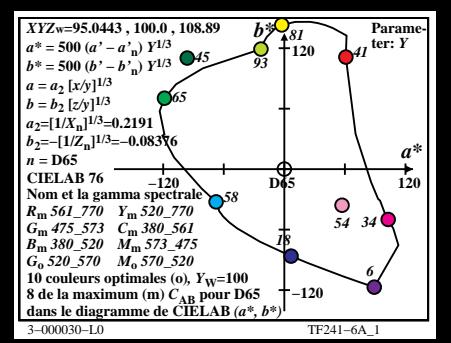

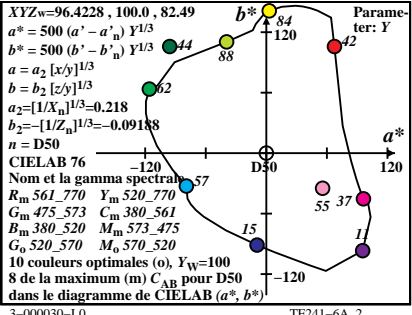

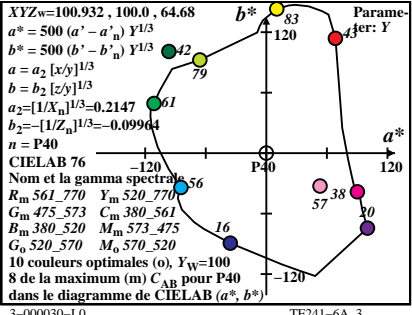

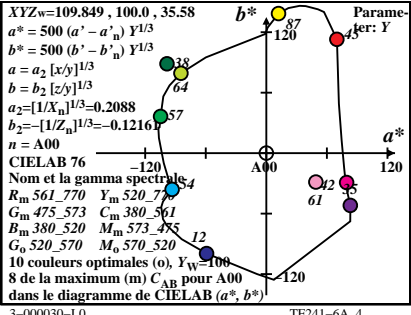

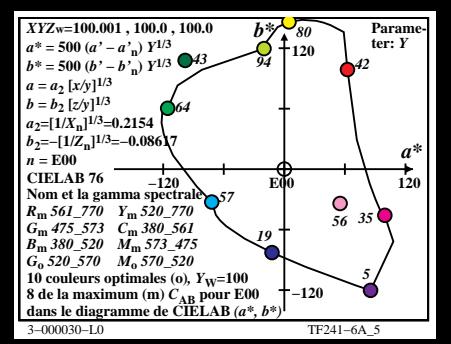

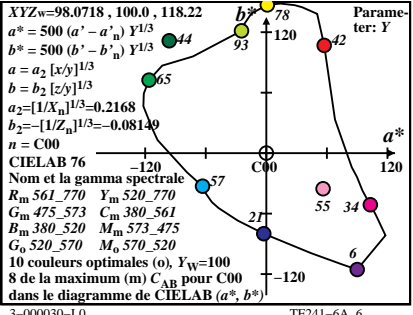

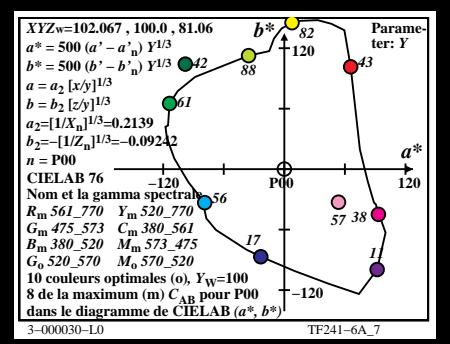

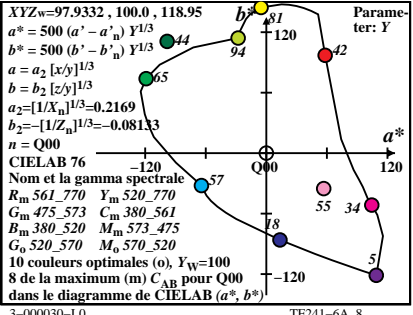

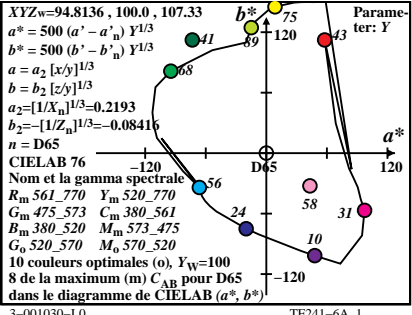

TE241-6A 1

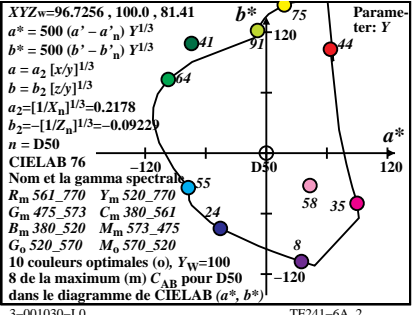

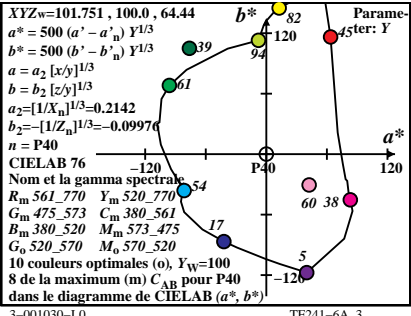

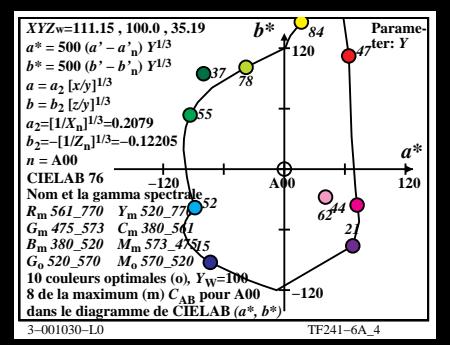

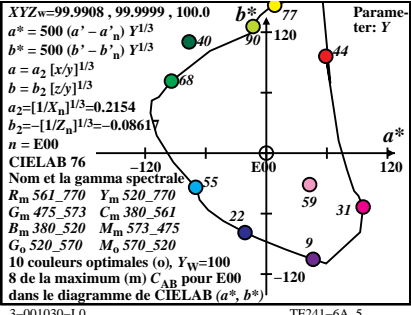

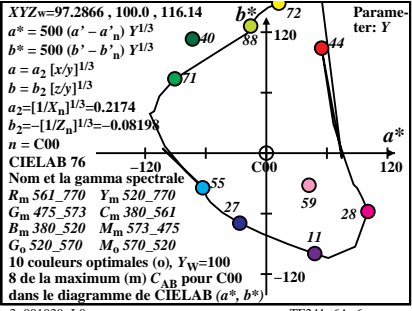

 $3 - 001030 - 10$ 

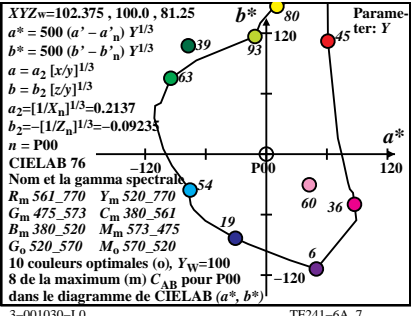

TE241-6A 7

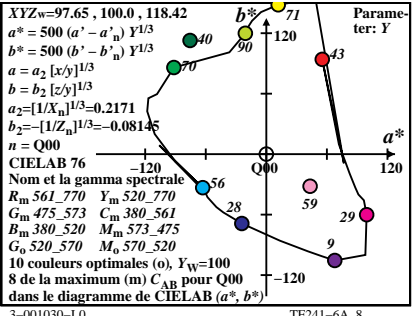

 $TE241 - 64$  8